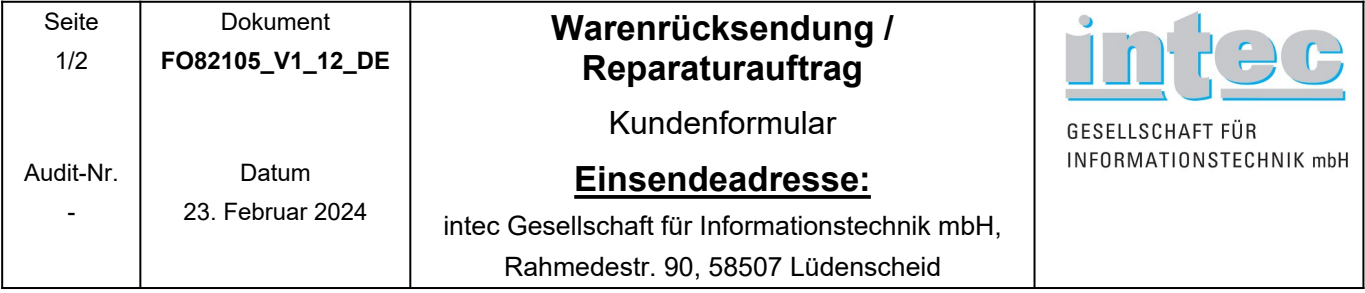

**Vor der Einsendung fordern Sie bitte eine RMA-Nummer bei unserem Support an (siehe Seite 2).**

## **RMA-Nr. :**

Die Einsendung des Gerätes erfolgt auf Ihre Kosten (unfreie Einsendungen können wir leider nicht annehmen). Bitte füllen Sie das vorliegende Formular möglichst ausführlich aus und legen Sie es der Einsendung bei.

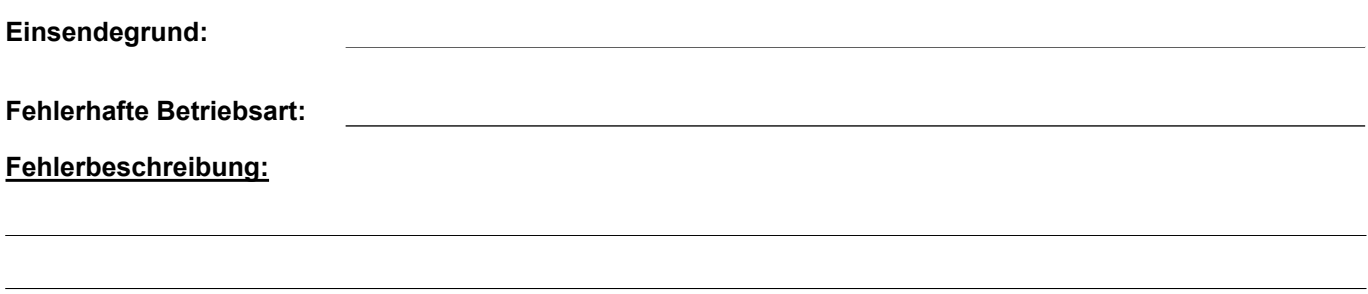

## **Reparaturabwicklung:**

Bitte beachten Sie, dass bei der Reparatur alle Profile und Messprotokolle gelöscht werden. Sollten wichtige Informationen im Gerät gespeichert worden sein, sichern Sie diese bitte auf Ihrem PC.

 **Gewährleistung:** Legen Sie bitte unbedingt eine Kopie des Kaufbelegs zum Nachweis bei.

 **Kostenvoranschlag (KV) für Reparaturkosten größer als 170,- € / größer als ,- €**

## **Ein Kostenvoranschlag wird in jedem Fall benötigt**

Zusätzlich bietet die Firma intec GmbH als Service den vergünstigten Tausch von abgenutzten Gehäuseteilen an. Zutreffende Arbeiten bitte ankreuzen:

**Ich möchte kostenpflichtig eine neue Dastaturmatte Discussion Discussion Discussion Discussion Discussion Discussion Oberschale** 

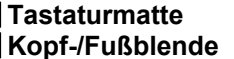

**Displayscheibe** 

**Die Kosten betragen je Gehäuseteil pauschal 26,50 € (ausgenommen ARGUS F240, 260, 300).**

Bei Schäden, die nicht unter die Gewährleistungsbedingungen fallen (z. B. unsachgemäßer Fremdeingriff, fehlendes/beschädigtes Garantiesiegel, Überspannungsschäden usw.) werden Sie informiert und Sie erhalten von uns einen KV.

Für den KV und wenn an dem Gerät kein Fehler festgestellt wird, berechnen wir eine vom Gerätetyp abhängige Aufwandspauschale von bis zu 138,40 € (für den KV entfällt diese bei Erteilung des Reparaturauftrages).

Kontaktadresse:

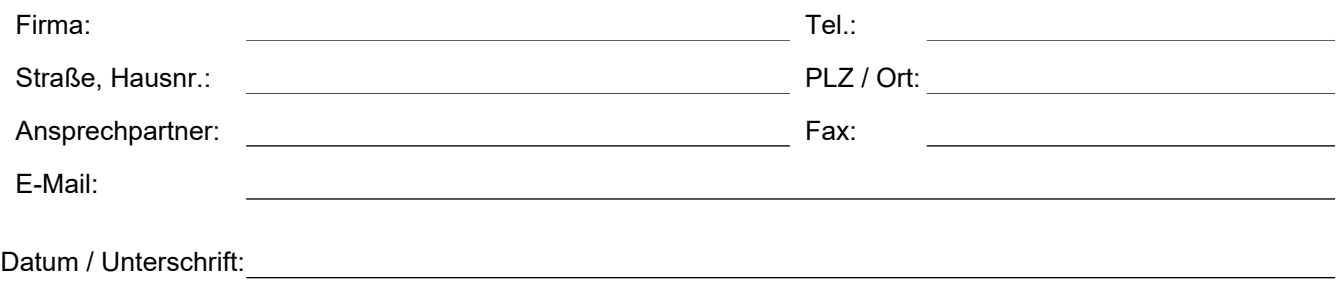

**Die Abrechnung erfolgt in der Regel per Vorauskasse. Auf Wunsch gegen Nachnahme. Bitte füllen Sie den Reparaturauftrag vollständig aus und legen Sie ihn bei. Alle Preise zzgl. MwSt. und Versandkosten (12,50 €).**

Es gelten unsere allgem. Geschäftsbedingungen, die Sie unter [www.argus.info/agb](http://www.argus.info/agb) einsehen bzw. auf Wunsch von uns erhalten können.

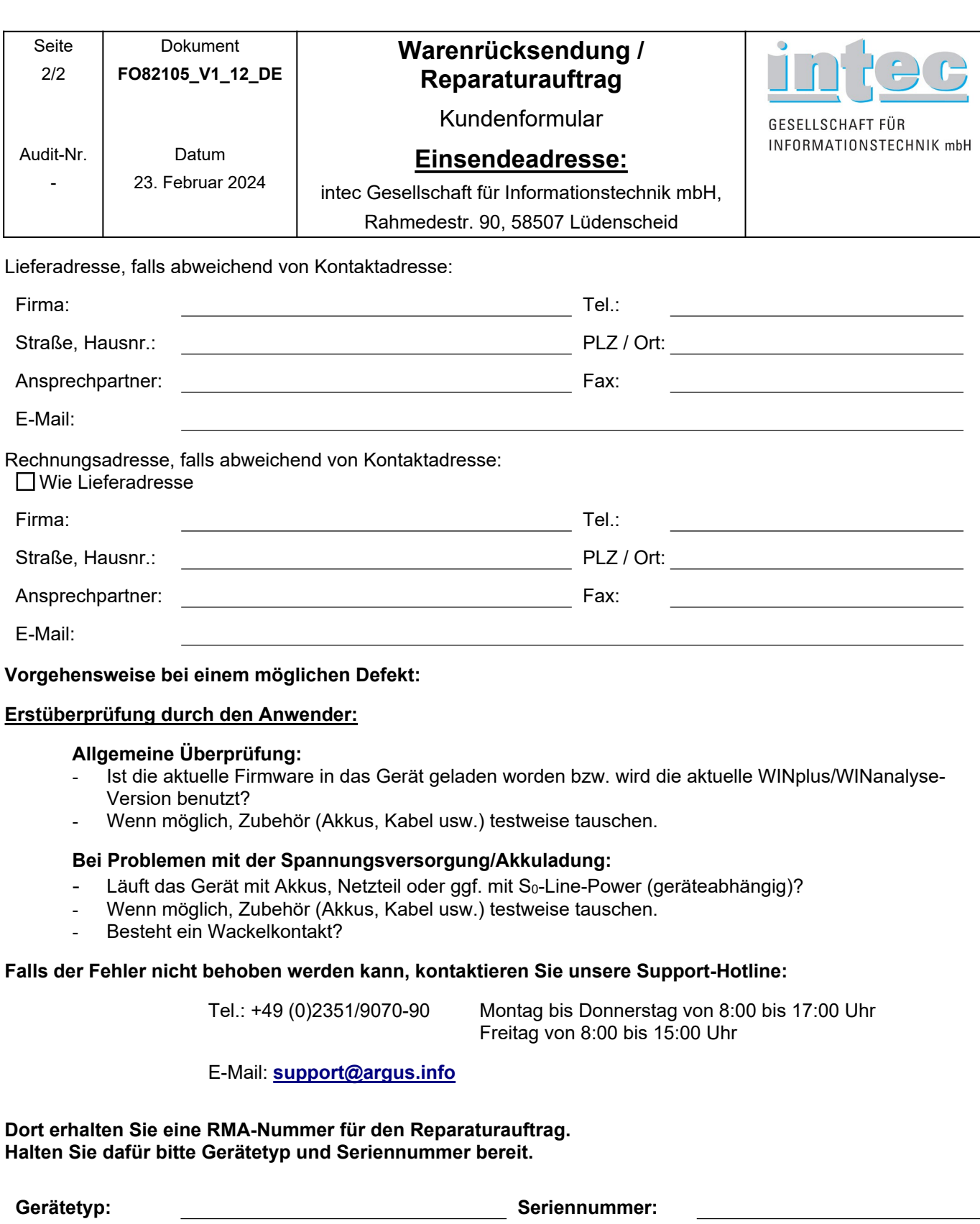

**Füllen Sie die Seite 1 und bei Bedarf die Seite 2 des Reparaturauftrages sorgfältig aus und legen Sie diese unterschrieben der Einsendung bei.**

**Bitte notieren Sie sich Gerätetyp, Seriennummer, RMA-Nummer für Ihre eventuellen Rückfragen.**